e étails s du **nodifier** r une Image

Ś

The copy filmed here has been reproduced thanks L'exemplaire filmé fut reproduit grâce à la la générosité de:<br>to the generosity of: la générosité de:

Seminary of Québec Library

The images appeering here are the best quality possibla conaidaring tha condition and lagibility of the original copy and in keeping with the filming contract spacificationa.

Original copiaa in printad papar covars ara filmad beginning with the front cover and ending on the last page with a printed or illustrated impression, or tha back covar whan appropriata. Ali othar original copiaa ara filmad baginning on tha first paga with a printed or illustrated impression, and ending on the lest page with a printed or illustratad impraasion.

Tha laat racordad frama on aach microficha shall contain the symbol  $\rightarrow$  (meaning "CON-TINUED"), or the symbol  $\nabla$  (meaning "END"), whichever applies.

Maps, plates, charts, etc., may be fiimed at different reduction ratios. Those too large to be entireiy included in one expoaura ara filmad baginning in tha uppar left hand corner, left to right and top to bottom. aa many <sup>f</sup>rames as required. The following diagrams illustrata the method:

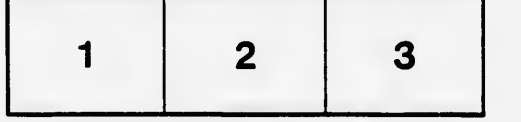

Séminaire de Québec **Bibliothèque** 

Les images suiventes ont été reproduites avec le plua grand soin, compta tanu da la condition at da la nattaté da l'axamplaira filmé, at 9n conformité avac laa conditiona du contrat da filmaga.

Les exemplaires originaux dont la couverture en papiar aat impriméa sont filmés en commançant par la pramiar plat at an tarminant soit par la darniéra paga qui comporta una emprainta d'impression ou d'illustration, solt par le second piat, seion le cas. Tous les autres exemplaires originaux sont filmés an commançant par la pramiéra paga qui comporta una emprainta d'impression ou d'illustration et en terminant par la dernière paga qui comporta una telle empreinte.

Un dea symboles suivants apparaîtra sur la dernière image de chaque microfiche, selon le cas: le symbole - signifie "A SUIVRE", le symbole V signifie "FIN".

Les cartes, pianches, tableaux, atc., peuvent être filmés à des taux de réduction différents. Lorsque le document est trop grand pour être raproduit en un seul cliché, iiest filmé à partir da l'angle supérieur gauche, de gauche à droite, et de haut en bas, an prenant le nombre d'images nécessaire. Les diagrammes suivants iliustrent la méthode.

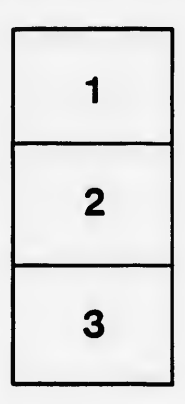

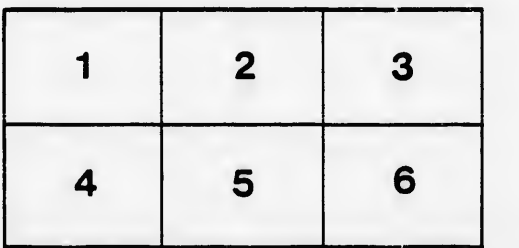

errata to

pelure, пà

 $32X$